#### Dynamic Configuration and Provisioning of Devices and Services with ONOS

Brigade Dynamic Configuration Nov, 2016

1

# Dynamic Configuration of Devices

- Goal: Enable a network operator to seamlessly bring up/down and configure devices from different vendors and to verify the config
	- With minimal or no human intervention
- Benefits
	- Network operators: Significant opex savings and vendor independence
	- Vendors: Faster integration of its products into operators' networks and better value prop to its customers (e.g., reduced opex)

## Dynamic Configuration of Devices

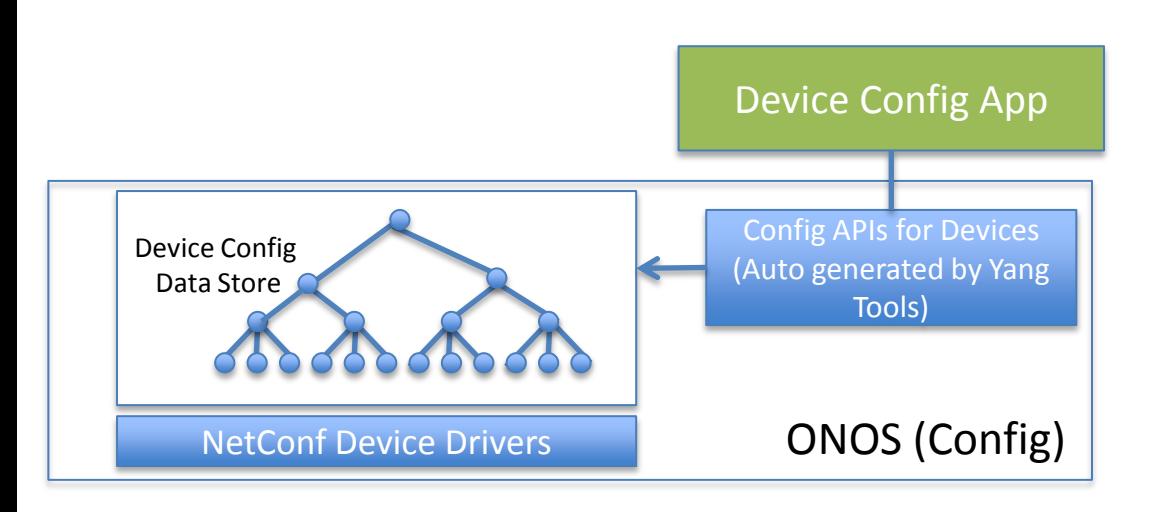

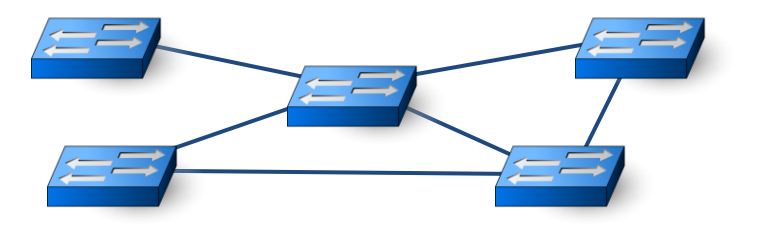

- ONOS solution based on NetConf and Yang –industry standards
- The Device Config Store contains all device specific config info
	- Schema and actual config parameters
- The Device Config APIs are auto generated by Yang tool chain and device Yang model
- A device config app uses auto generated API to configure a given device
	- The API writes the config parameters into the store
	- The store generates a notification to the driver software to actually program the device via NetConf

# Yang Tool Chain (for ONOS)

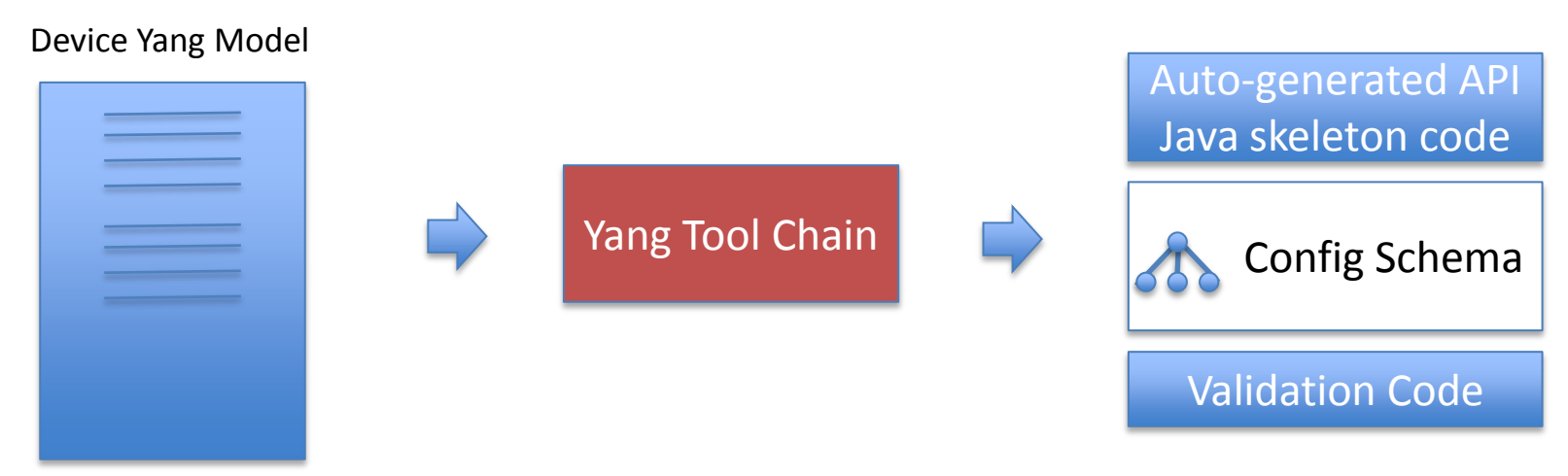

- Creation of Yang Tool Chain a significant milestone
	- Could not use ODL Yang Tool Chain as it is too tied to MD-SAL
	- It is difficult to make it completely platform independent
		- Ours is tied to ONOS APIs
- For every device type, the vendor provides the Yang model which is used to auto create a schema, skeleton code and validation code: the schema is stored in a repository and the code with the API is added to the code base
- A developer fills in the details in the skeleton code (the device specific logic) to make Java code complete the complete complete  $\sim$  4

## Dynamic Configuration of Devices

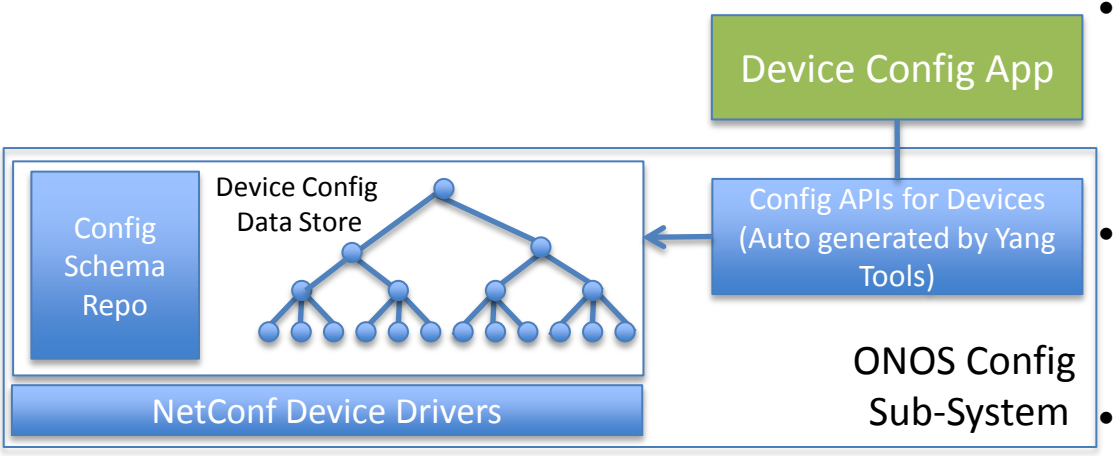

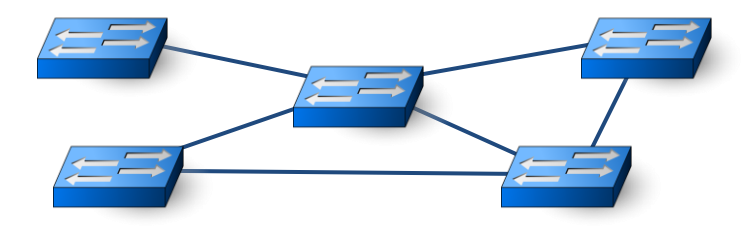

- When a device is connected to the net, ONOS auto discovers it
	- Devices boot off of the network (similar to servers & switches in a datacenter)
- Using the device config schema, an instance of the device config is created in the config tree (store)
- Using NetConf/Yang the device initializes its config instance in the config tree
- Config tree (store) can notify the app listening for an update to further config the device using the Config API

## Dynamic Configuration of Devices: Example

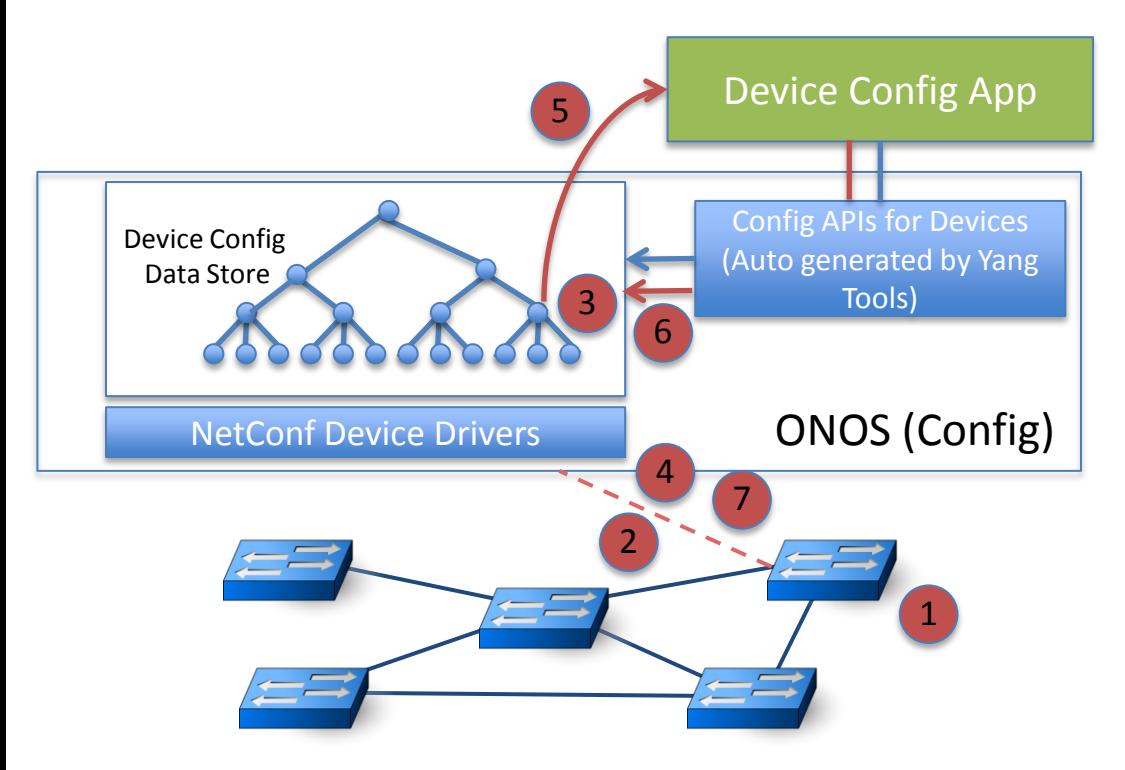

- Device is connected to the net
- 2. ONOS auto discovers it
- 3. Device Config instance is created in Config Store
- 4. Using NetConf/Yang the device initializes its configuration in the config store
- 5. Config store notifies an app
- 6. The app further configures the device
- 7. Device drivers actually write the config into the device

## Scalability and Performance Challenges

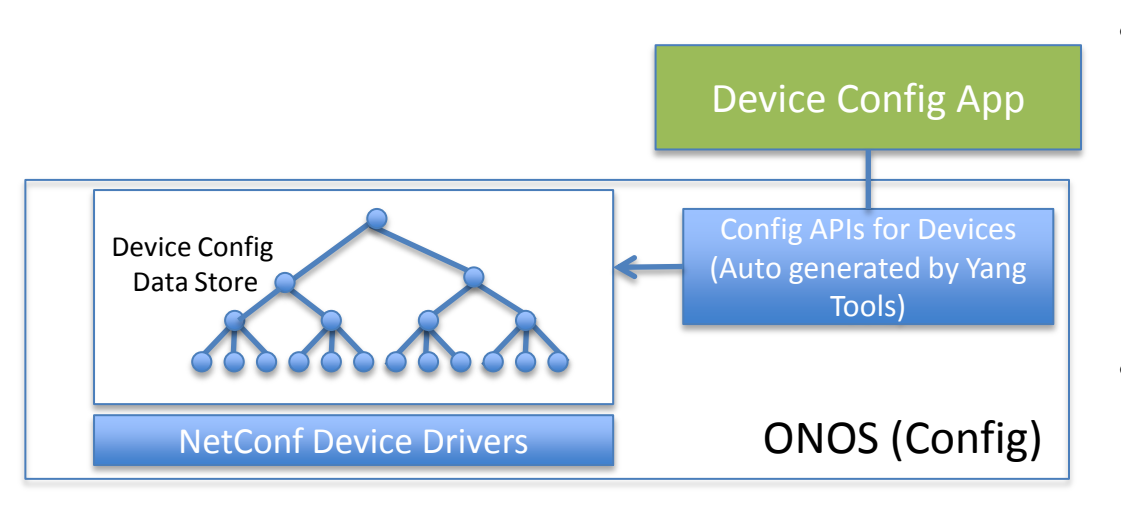

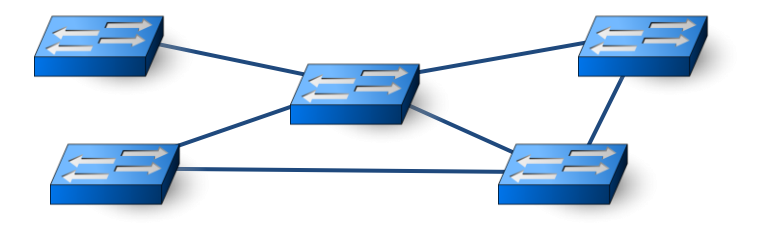

- A network of a large service provider may include 100K+ devices and 100M+ ports
	- Lot of dynamism: devices go up/down for service upgrades as well as due to failures; new services being provisioned all the time
- The Config Data Store implementation is a challenge
	- 100M+ nodes in the tree
	- Need prefix based search operations
	- Want transaction semantics
	- O(1K) device config operations per second
	- O(1K) service config operations per second
	- Peaks maybe much larger

With HA and durability

#### Distributed Implementation of Config Data Store with ONOS Clustering

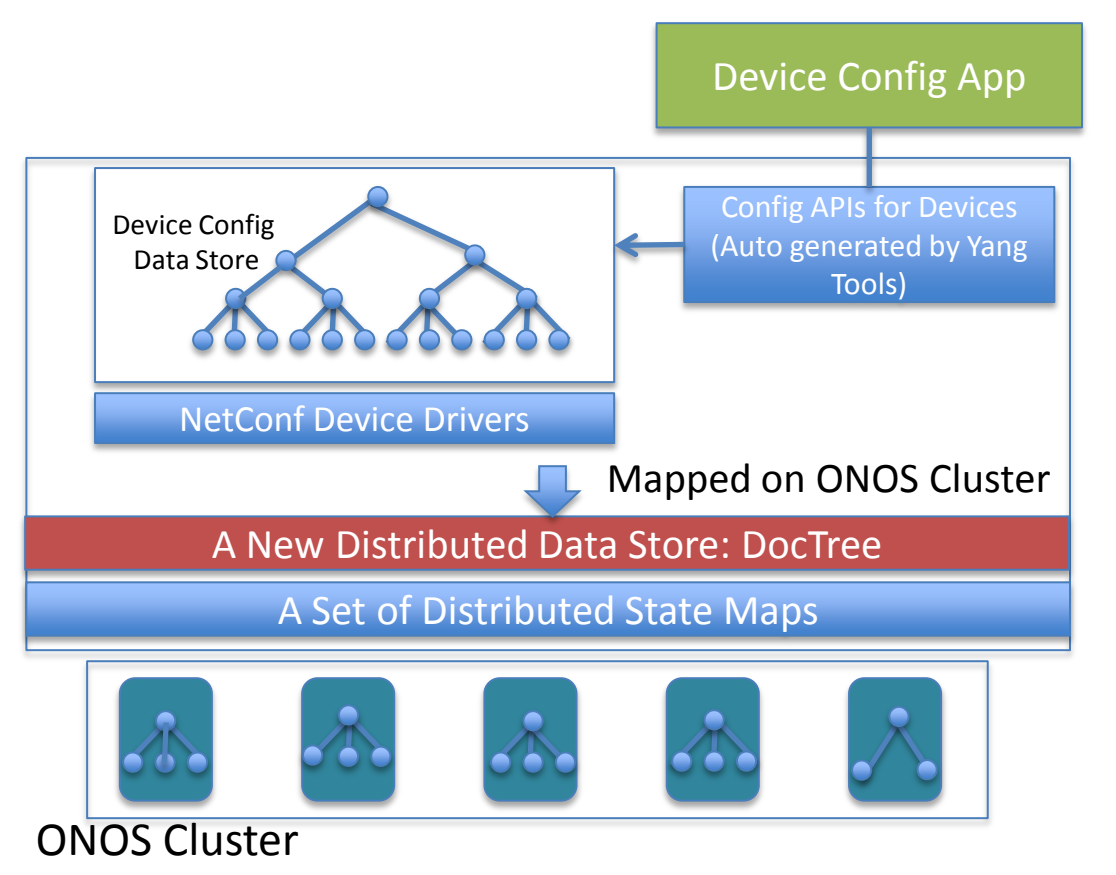

- ONOS is horizontally scalable and uses a number of servers as a cluster
- ONOS supports a variety of distributed data stores with different consistency, availability and durability attributes
- A new distributed data store called DocTree has be created to implement Device Config Data Store on the ONOS cluster
- The DocTree data store
	- Takes advantage of ONOS cluster
	- Efficiently implements Config Tree
	- Allows efficient prefix based searches
	- Allows transaction semantics
	- Allows HA and durability as appropriate

Don't know if any other solution can do this

How about dynamic Configuration and Provisioning of Services?

# Dynamic Configuration/Provisioning of Services

- Goal: Enable a network operator to seamlessly configure and provision a service on the network comprising many devices from many vendors
	- With minimal or no human intervention
- Benefits
	- Network operators: Agility to deploy new services with reduced opex
	- Vendors: Opportunity to support many services on the devices

### Service Models in Yang

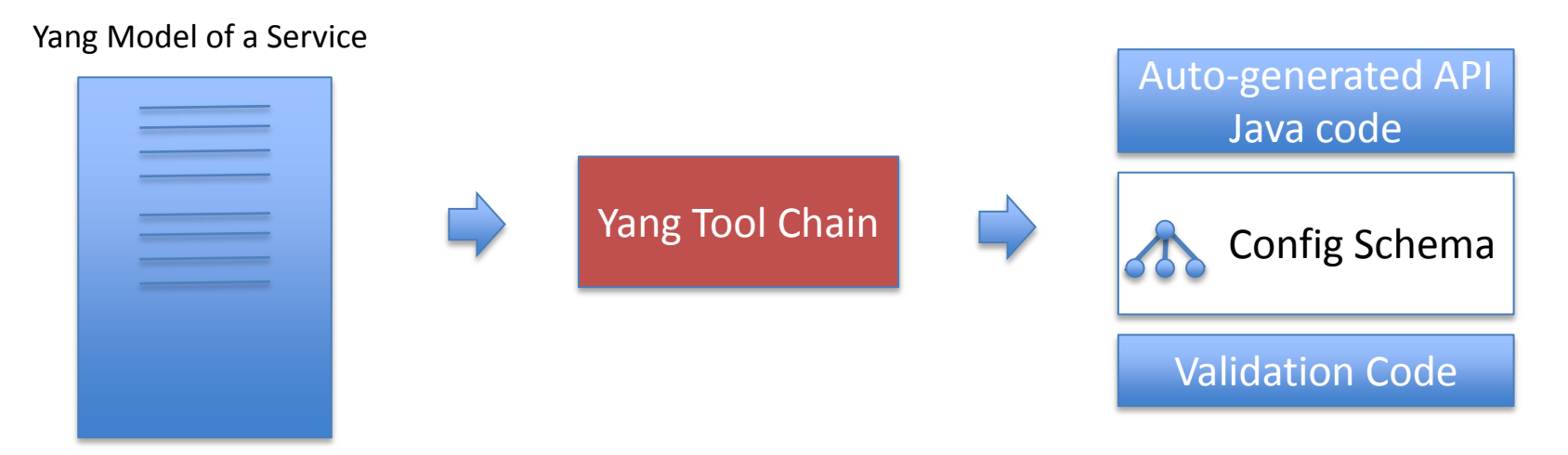

- A new service creator writes a Yang Model
- Yang Tool Chain translates the Yang Model of the Service into (1) API calls, skeleton Java code, a config schema, and some validation code
- The service creator also write business logic into the skeleton code to "implement" service provisioning based on the underlying platform such as ONOS
- Service schema is added to a schema repository; code is added to the code base  $\frac{11}{11}$

#### Provisioning of a Service: Create an Instance

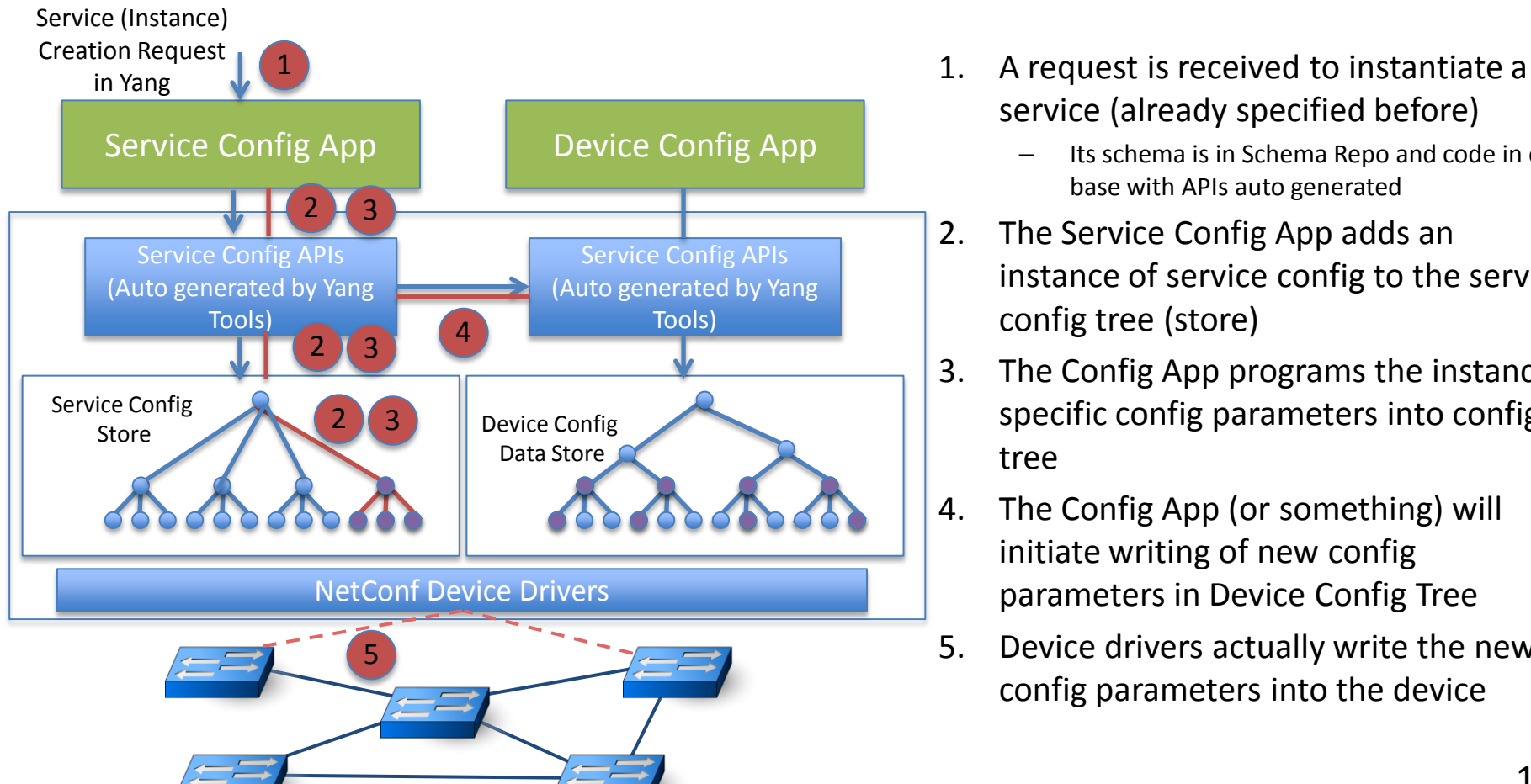

- service (already specified before)
	- Its schema is in Schema Repo and code in code base with APIs auto generated
- 2. The Service Config App adds an instance of service config to the service config tree (store)
- 3. The Config App programs the instance specific config parameters into config tree
- 4. The Config App (or something) will initiate writing of new config parameters in Device Config Tree
- 5. Device drivers actually write the new config parameters into the device